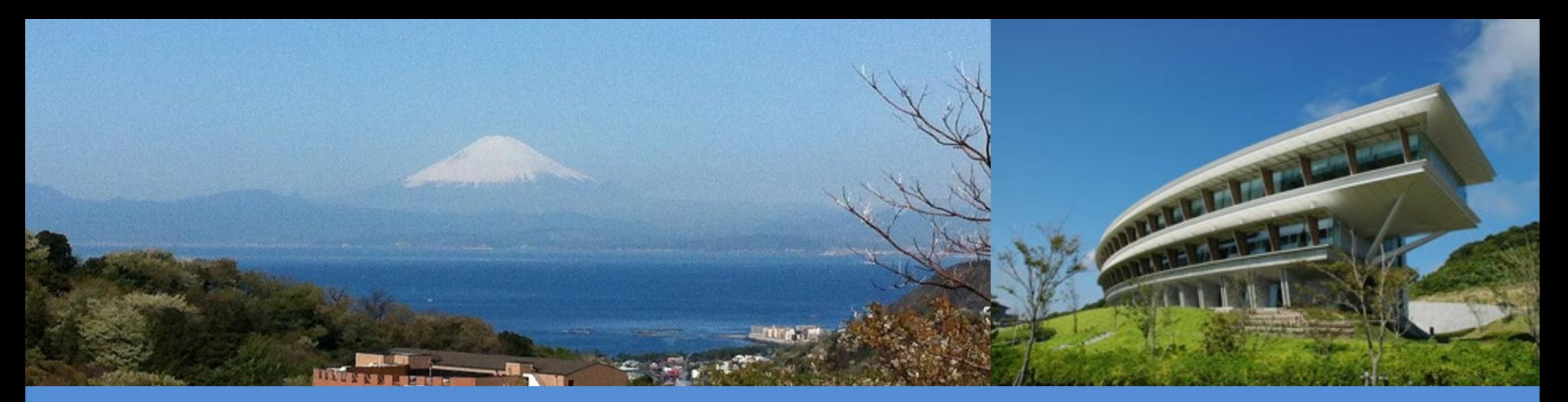

#### **Session 2: Overview of the IPCC Inventory Software for National Greenhouse Gas Inventories SBSTA - 56**

*8 June, 2022* 

Sandro Federici – Baasansuren Jamsranjav – Pavel Shermanau

*IPCC TFI TSU*

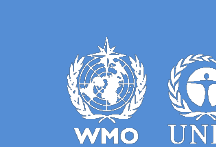

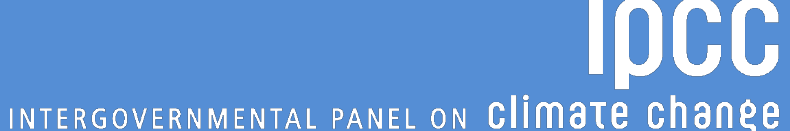

## **Background**

 **produced**, since 2012, **by** the **IPCC Task Force on National Greenhouse Gas Inventories** (**IPCC TFI**) **to assist** inventory compilers **in using the 2006 IPCC Guidelines**

**based on MS-Access for WindowsOS**

 $\sqrt{F}$ ree to use *(download at [https://www.ipcc-nggip.iges.or.jp/software/index.html\)](http://www.ipcc-nggip.iges.or.jp/software/index.html)*

 $\checkmark$  Support to users provided by IPCC TFI TSU

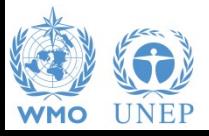

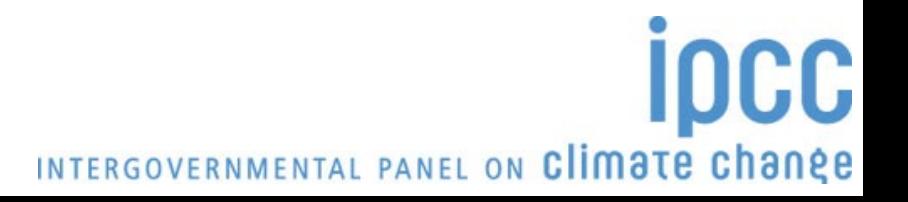

## **Background**

- originally designed to implement Tier 1 Worksheets only **provides default data from the** *2006 IPCC Guidelines*
- current **version 2.691 allows input** of **user-specific values** for **EFs** and **parameters** (**Tier 2**) for **Energy**, **IPPU**, **Agriculture**, **Waste** categories
- can be **used for** the **whole inventory or** just **individual categories**
- **allows different sectors to be developed simultaneously**
- **can report outputs in non-Annex I National Communications format** *(reporting tables, consistent with Tables 1 and 2 in Annex to Decision 17/CP.8)*
- **Support the implementation of IPCC methodological tiers and approaches** although **allow flexibility** to users **to match** their **national circumstances**

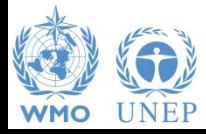

#### **Software Functions**

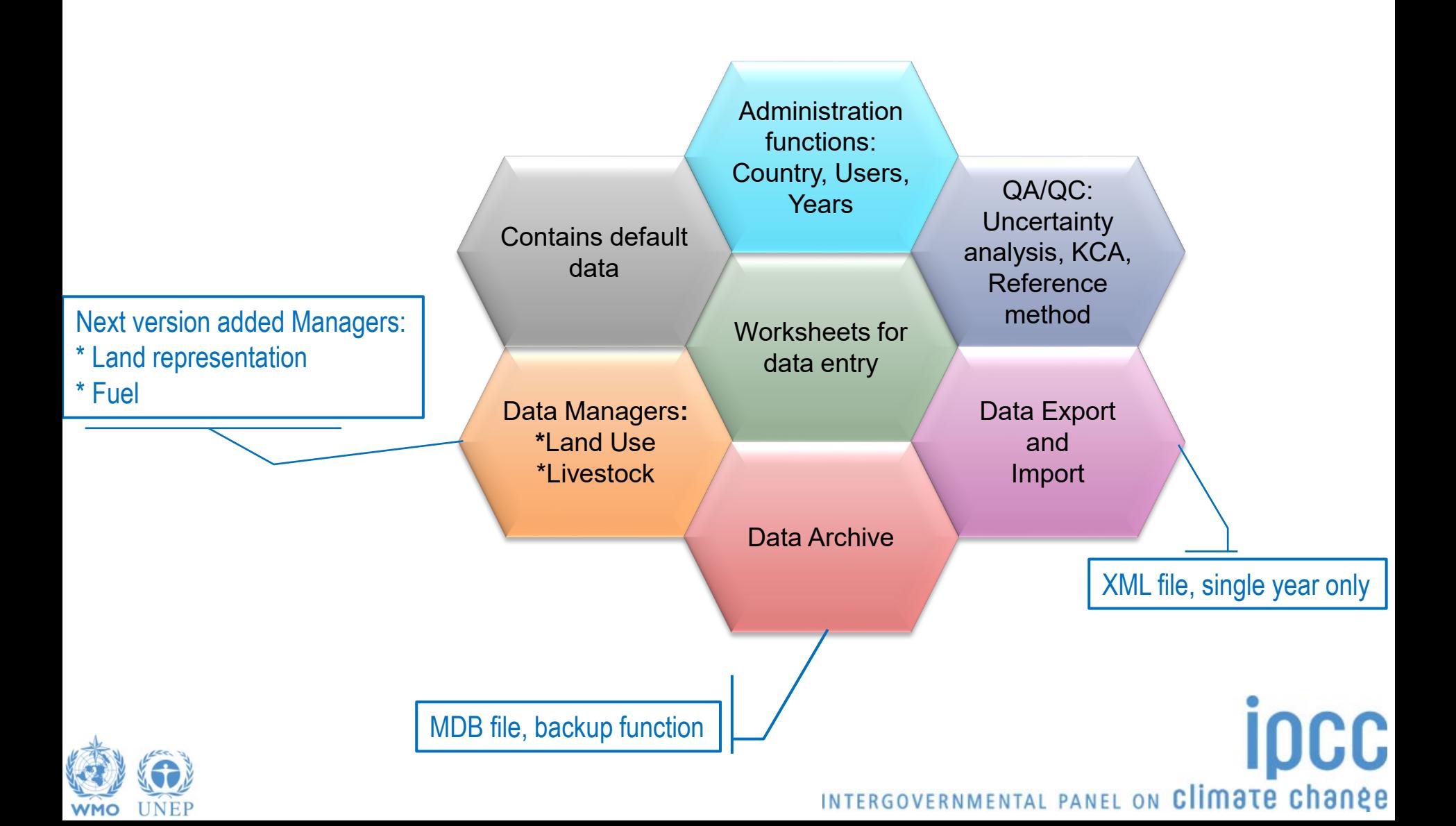

#### **The Software**

#### (2) IPCC Inventory Software - TSU

Application Database Inventory Year Worksheets Reports Tools Export/Import Administrate Window Help

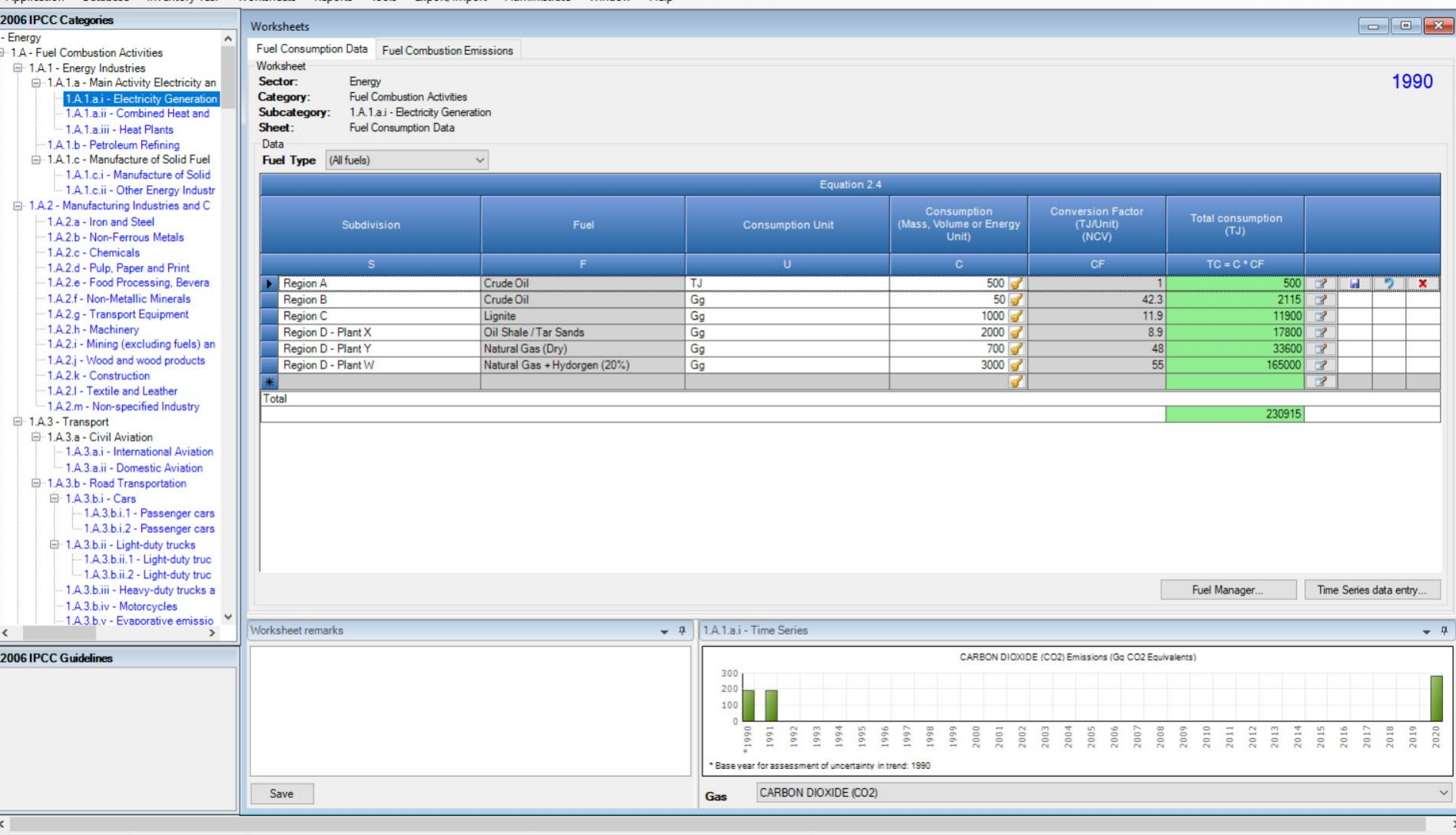

Country/Territory: Japan |Inventory Year: 1990 Base year for assessment of uncertainty in trend: 1990 CO2 Equivalents: SAR GWPs (100 year time horizon) |Database file: (G:\Shared drives\IPCC-TSU\inventory\_software\ipcc2006

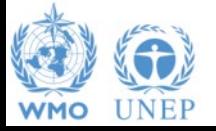

INTERGOVERNMENTAL PANEL ON Climate change

 $\Box$ 

 $\times$ 

#### **Worksheets (timeseries data entry)**

(D) IPCC Inventory Software - TSU

Application Database Inventory Year Worksheets Reports Tools Export/Import Administrate Window Help

2006 IPCC Categories  $\Box$ Worksheets - Energy Fuel Consumption Data Eugl Comb 1.A - Fuel Combustion Activities Wo Time Series Data Entry  $\Box$  $\times$ □ 1.A.1 - Energy Industries 1990 □ 1.A.1.a - Main Activity Electricity an  $S_4$ 1.A.1.a.i - Electricity Generation  $C_{\overline{a}}$ 1.A.1.a.i - Electricity Generation Su 1.A.1.a.ii - Combined Heat and Sector Energy Sh 1 A 1 a iii - Heat Plants **Fuel Combustion Activities** Category 1.A.1.b - Petroleum Refining  $\Gamma$ Category code 1.A.1.a.i - Electricity Generation **D** 1 A 1 c - Manufacture of Solid Fuel Е **Sheet Fuel Consumption Data** 1.A.1.c.i - Manufacture of Solid Parameter Consumption (Mass, Volume or Energy Unit) 1.A.1.c.ii - Other Energy Industr  $\ddot{\phantom{0}}$ nsumption (Mass, Volume or Energy □ 1.A.2 - Manufacturing Industries and C Conversion Factor (TJ/Unit) (NCV) otal consumption 1.A.2.a - Iron and Steel **Region A Crude Oil** 500 1.A.2.b - Non-Ferrous Metals  $50$ **Region B** 1.A.2.c - Chemicals  $TC = C * CF$ 1000 1.A.2.d - Pulp, Paper and Print **Region C** Lignite 1.A.2.e - Food Processing, Bevera 500 3 H 9 X **Region D - Plant W** Natural Gas + Hydorgen (... 3000 1.A.2.f - Non-Metallic Minerals  $2115$ **Region D - Plant X Oil Shale/Tar Sands** 2000 1.A.2.g - Transport Equipment 11900  $\overline{Z}$ **Region D - Plant Y Natural Gas (Dry)** 700 1.A.2.h - Machinery 17800  $\overline{z}$ 1.A.2.i - Mining (excluding fuels) an 33600  $\overline{z}$ 1.A.2.j - Wood and wood products 165000  $\mathbb{R}^2$ 1.A.2.k - Construction  $\overline{\mathscr{L}}$ 1.A.2.I - Textile and Leather 1.A.2.m - Non-specified Industry 230915 □ 1.A.3 - Transport □ 1.A.3.a - Civil Aviation 1.A.3.a.i - International Aviation 1.A.3.a.ii - Domestic Aviation <sup>1</sup>A.3.b - Road Transportation  $\Box$  1.A.3.b.i - Cars This worksheet allows Ctrl+C/Ctrl+V to copy/paste data. Only editable cells can be overwritten when pasting. -1.A.3.b.i.1 - Passenger cars -1.A.3.b.i.2 - Passenger cars Export to Excel Import from Excel □ 1.A.3.b.ii - Light-duty trucks -1.A.3.b.ii.1 - Light-duty truc **Time Series**  $-9$ -1.A.3.b.ii.2 - Light-duty truc Consumption (Mass, Volume or Energy Unit) Fuel Manager Time Series data entry. 1.A.3.b.iii - Heavy-duty trucks a 1.A.3.b.iv - Motorcycles 2000 1.A.3.b.v - Evaporative emissio Wor 1500  $-7$  $\overline{\phantom{a}}$ 1000 2006 IPCC Guidelines 500  $0($ 1990 1991 1992 1993 1994 1995 1996 1997 1998 1999 2000 2020 2012 2013 2014 1015 2016 2017 1018 2019 1020 2011 Region D - Plant X, Oil Shale / Tar Sands Base year for assessment of uncertainty in trend: 1990 Save CARBON DIOXIDE (CO2) Gas  $\leq$ 

Country/Territory: Japan | Inventory Year: 1990 Base year for assessment of uncertainty in trend: 1990 CO2 Equivalents: SAR GWPs (100 year time horizon) | Database file: (G:\Shared drives\IPCC-TSU\inventory\_software\ipcc20

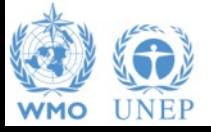

 $\Box$ 

#### **Worksheets (timeseries data entry)**

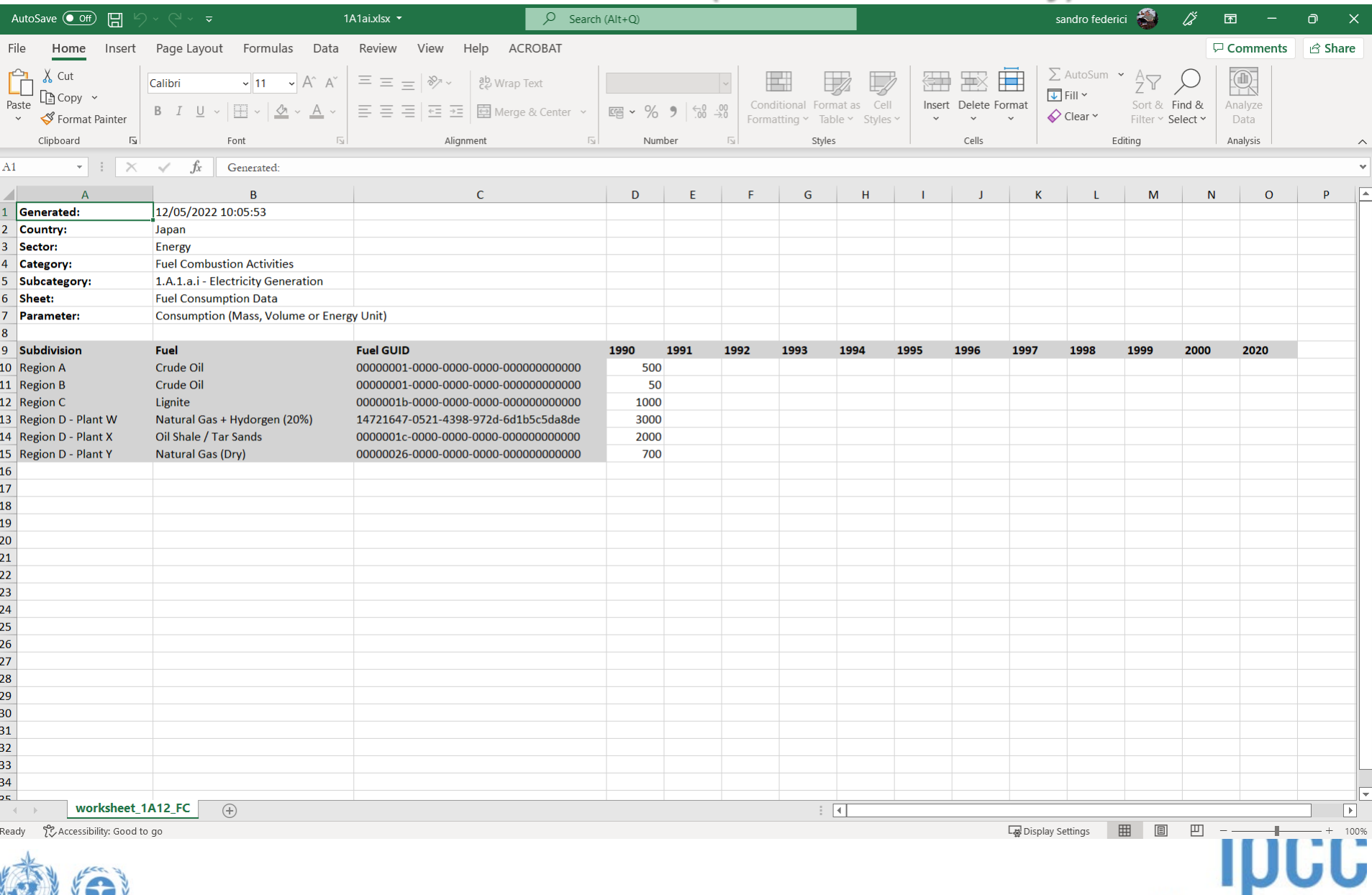

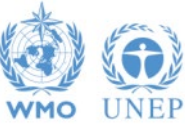

#### **Reporting**

#### **Main Menu**

**→ Report**

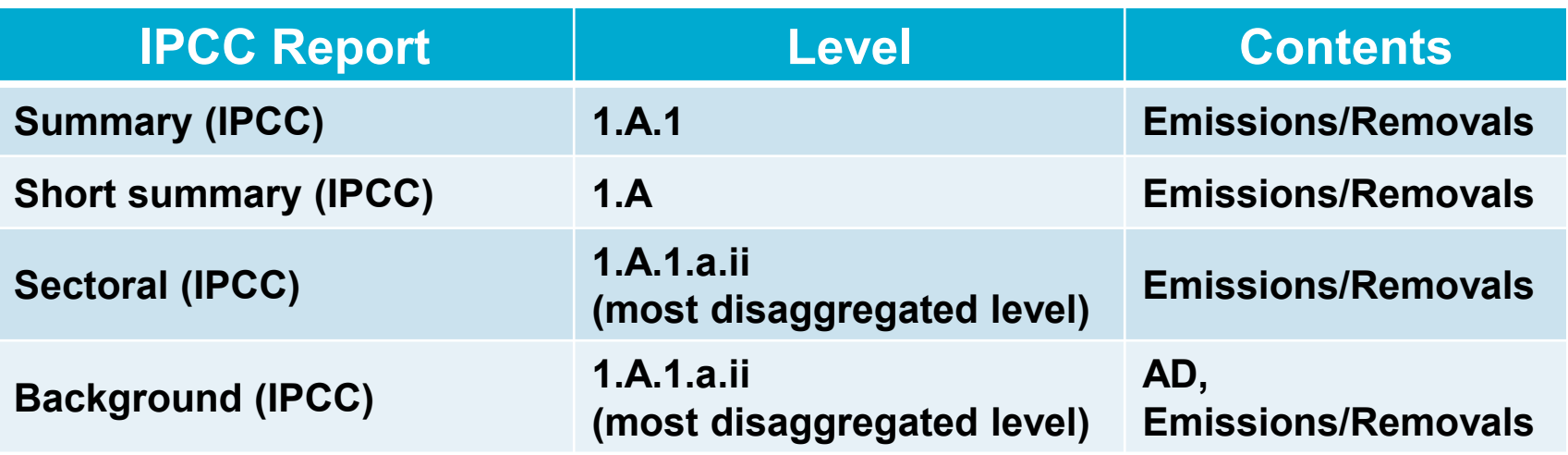

**UNFCCC Report Level Contents NAI 1 & 2 (UNFCCC 17/CP.8) 1.A.1 Emissions/Removals Main Menu**  → Export

**Note:** *All reports can be exported as MS Excel file*

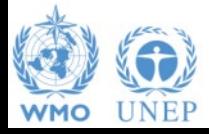

INTERGOVERNMENTAL PANEL ON Climate change

**IDCC** 

#### **Version 2.80**

#### **Updated architecture:**

- $\checkmark$  Microsoft .NET Framework 4.6.2 **√ Microsoft ACE OLEDB 12**
- **Allow** to use altogether **different Tier**-worksheets **within a category** *(instead of being <sup>a</sup> Tier alternative)*
- **Allow input of user-defined emission factors and parameters** in any worksheets

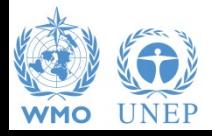

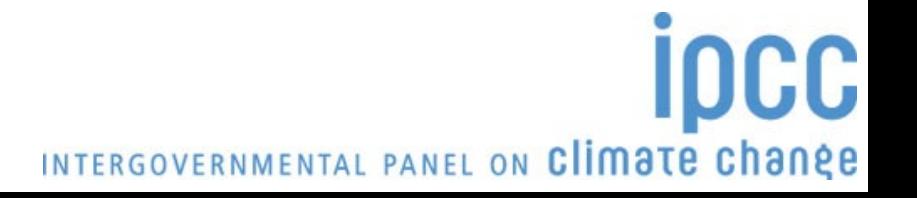

### **Version 2.80**

**Implementation** of all **IPCC Tiers and Approaches** provided in the **2006 IPCC Guidelines** and its **Wetlands Supplement** in the

**AFOLU** & **ENERGY** sectors

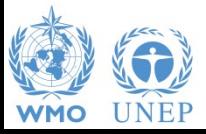

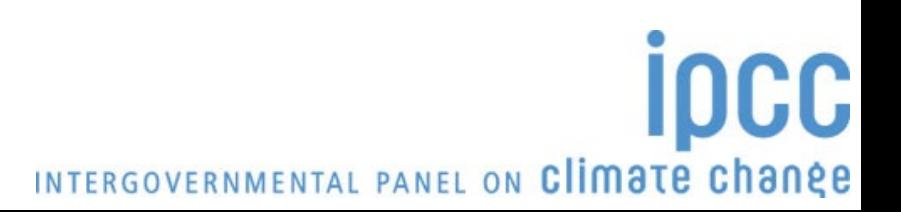

#### **Wetlands Supplement**

 $\Box$ 

 $\times$ 

(2) IPCC Inventory Software - TSU

Application Database Inventory Year Worksheets Reports Tools Export/Import Administrate Window Help

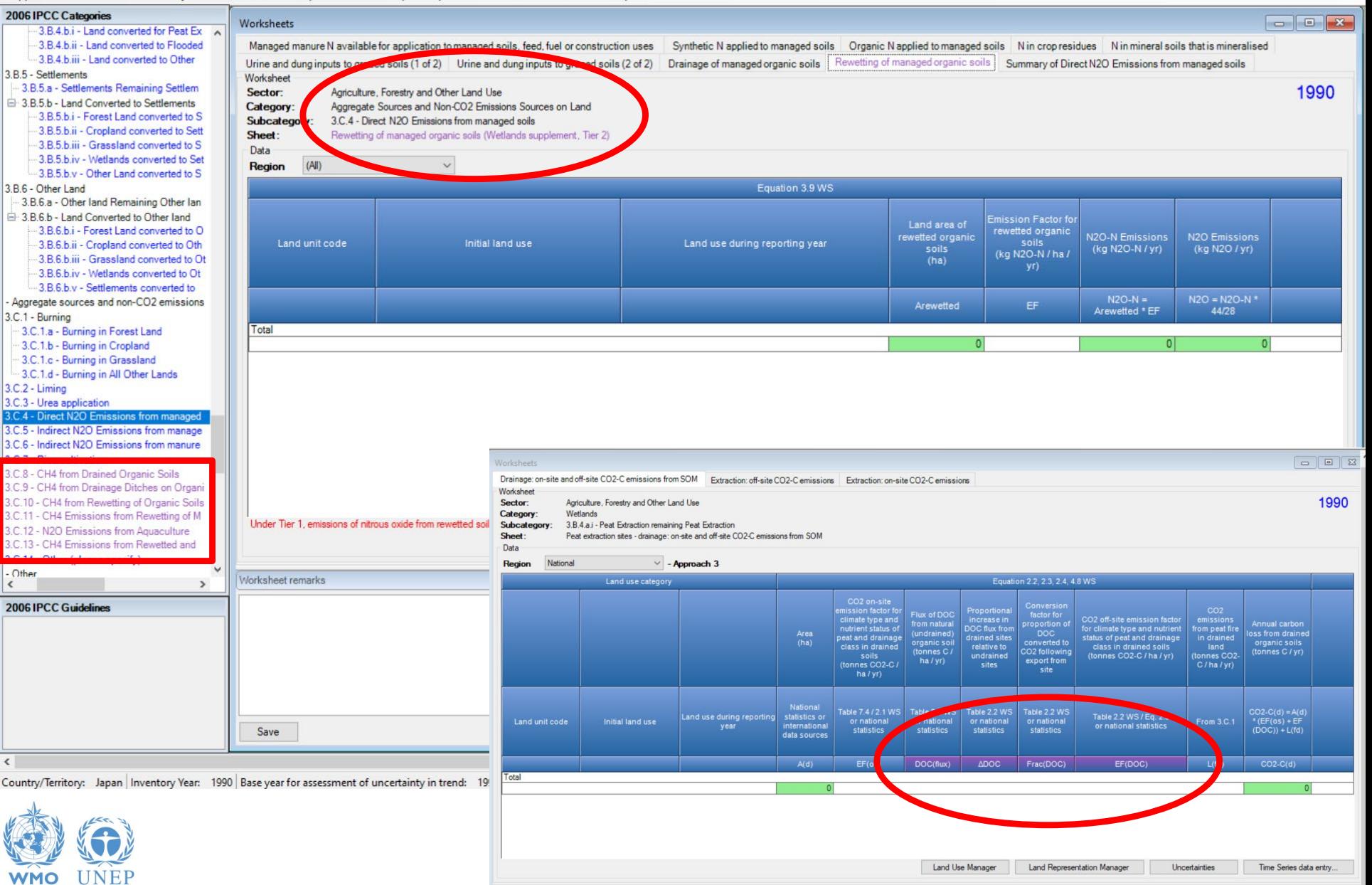

## **Subnational disaggregation**

#### **Subnational disaggregation of categories**

*(e.g. federal states inventories; tracking of specific sources subject to mitigation actions)*

*Although multi-users at category level not allowed yet*

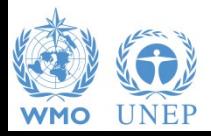

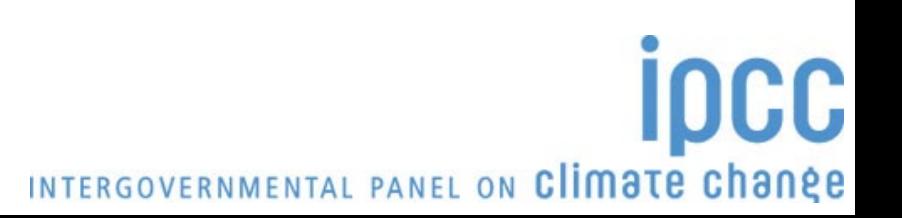

## **Subnational disaggregation (land)**

**Land Representation Manager** 

 $\Box$ 

 $\Box$ 

 $\times$ 

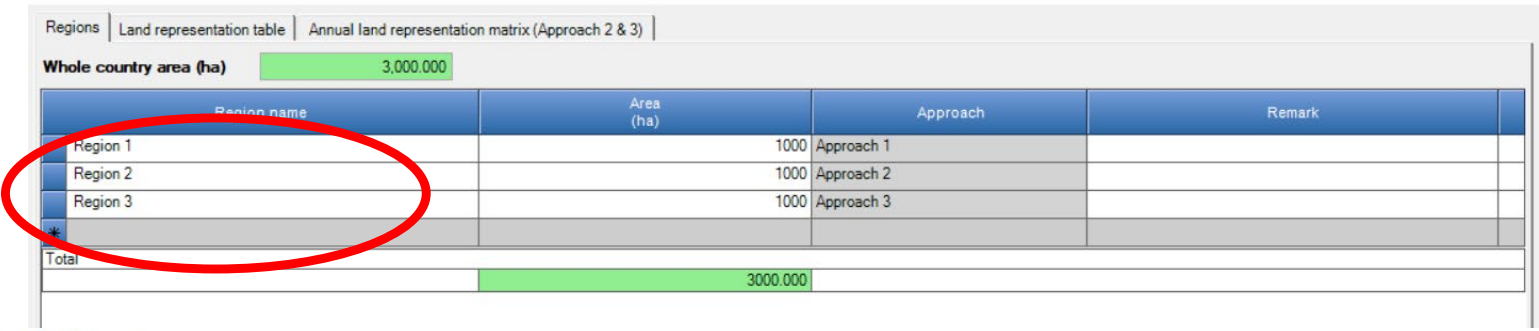

(V) IPCC Inventory Software - TSU - [Worksheets]

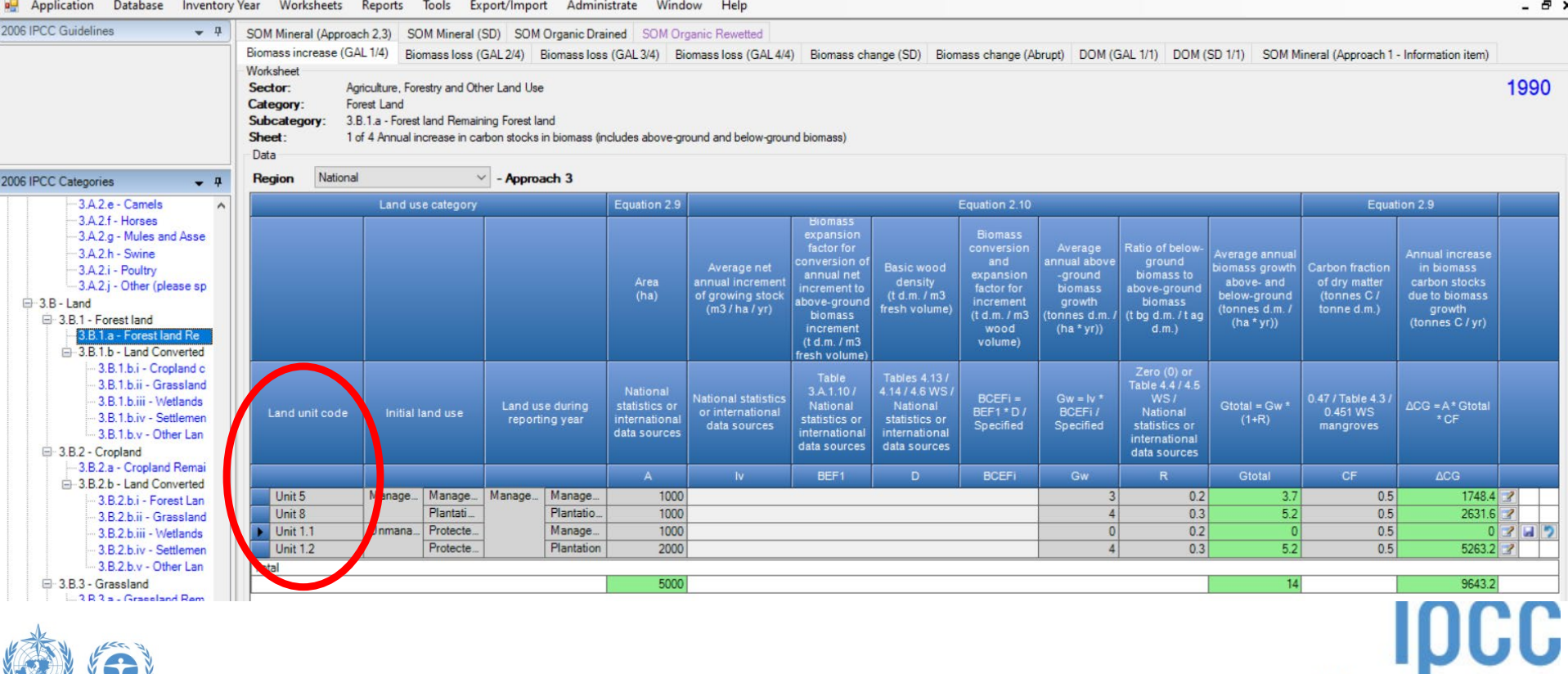

**WMO** 

## **Subnational disaggregation (livestock)**

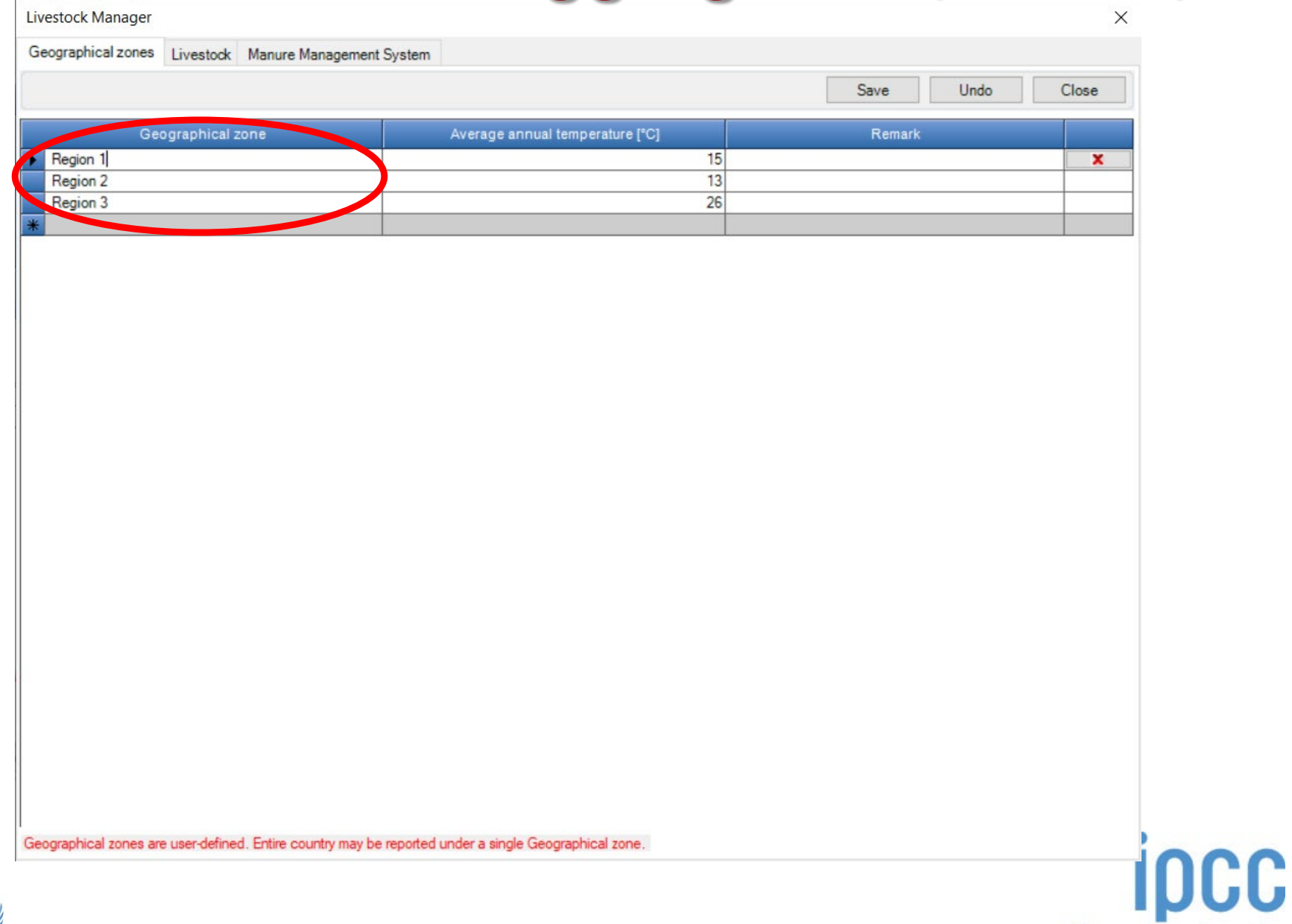

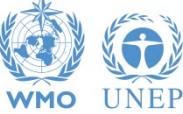

## **Subnational disaggregation (others)**

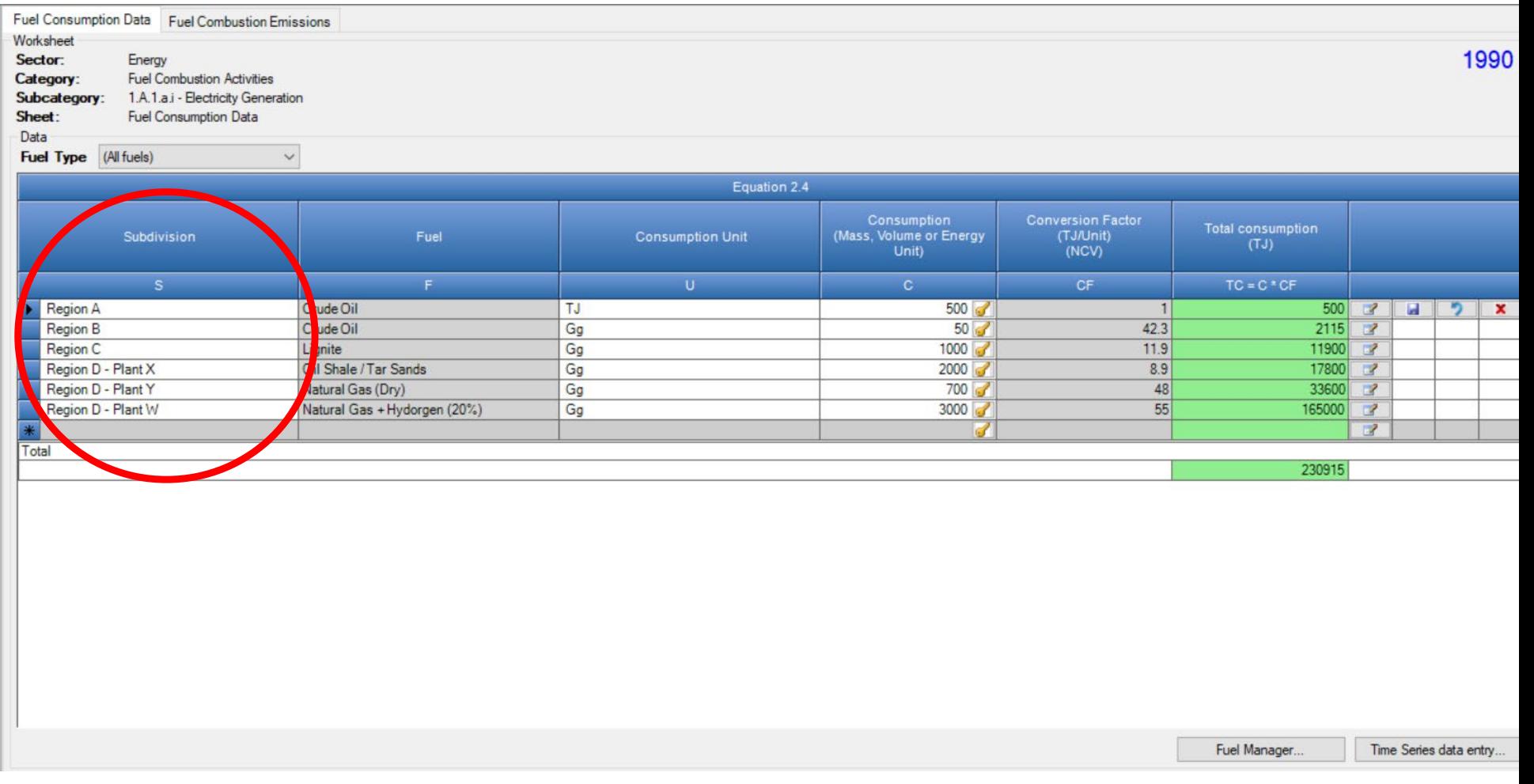

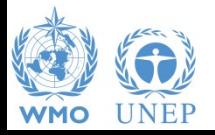

## **Upgrades - I**

**Implementation** of all **IPCC Tiers and Approaches** provided in the **2006 IPCC Guidelines** and its **Wetlands Supplement** in the

**IPPU** & **WASTE** sectors

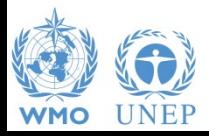

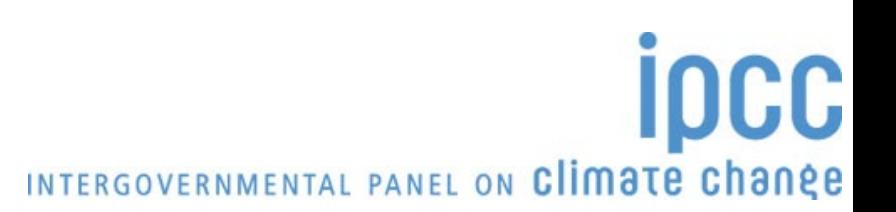

## **Upgrades - II**

- **Paris agreement requirements:**
	- $\sqrt{\text{AR5 GWP}_{100}}$
	- **<del>√</del>** Indirect CO<sub>2</sub> emissions
	- (memo item) **Indirect N2O emissions**
	- **Interoperability** with **reporting tools** referred to in UNFCCC decision 5/CMA.3

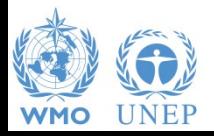

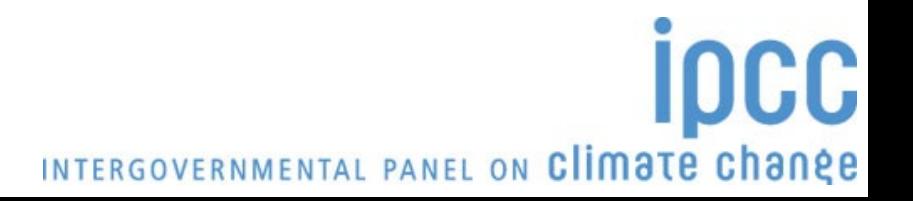

## **Upgrades - III**

- **Time series export/import**
- **Uncertainty Analysis Approach 2**
- **Key Category Analysis Approach 2**

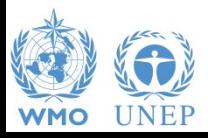

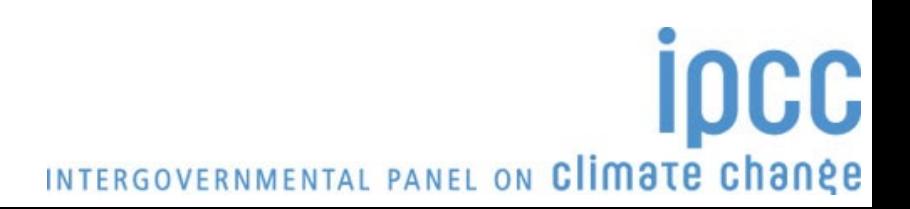

### **Upgrades - IV**

- **Multi-users** at **category level**
- **Connection to the IPCC Emission Factor DataBase**

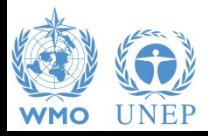

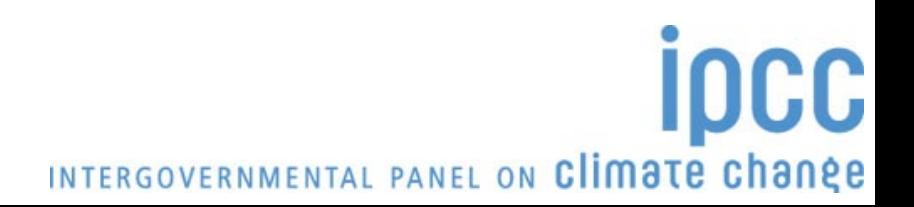

## **IPCC Emission Factor Database (EFDB)**

- Launched in 2002
- Library of emission factors (EFs) and other parameters with background information <https://www.ipcc-nggip.iges.or.jp/EFDB/main.php>
	- $\checkmark$  Default data from IPCC Guidelines
	- $\checkmark$  Data from peer-reviewed scientific papers
	- $\checkmark$  Data from other publications (e.g., national reports)
- Communication platform to share data and information that can be used for estimation of national greenhouse gas (GHG) emissions/removals
- The EFDB has been referred to in a number of conclusions and recommendations from meetings under the UNFCCC
- Regularly updated with data (*e.g., more than 230 data were accepted by the Editorial Board in 2021 and added to the EFDB)*
- Continuously improved user-interface *(e.g., to allow planned addition of 2019 Refinement values)*

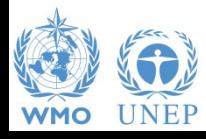

### **IPCC EFDB**

- Freely accessible online *(offline application is also available for download)*
- Evolves dynamically through:
	- data proposals *(e.g., voluntary submissions from experts)*
	- data collection activities *(e.g., IPCC EFDB annual expert meetings on data, literature search)*
- Open to any data proposals [\(ipcc-efdb@iges.or.jp](mailto:ipcc-efdb@iges.or.jp))
	- $\sim$  Data proposals are considered by the EFDB Editorial Board for inclusion into the EFDB
	- $\checkmark$  Criteria for inclusion of data: robustness, applicability and documentation

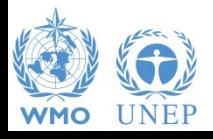

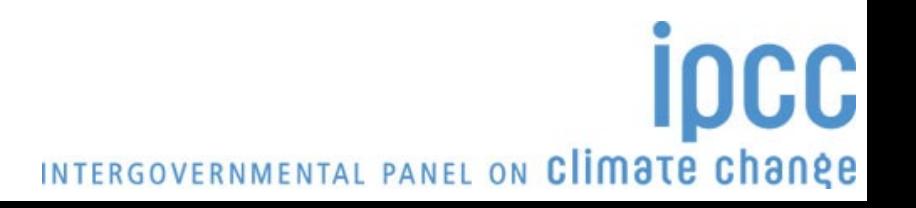

#### **EFDB search**

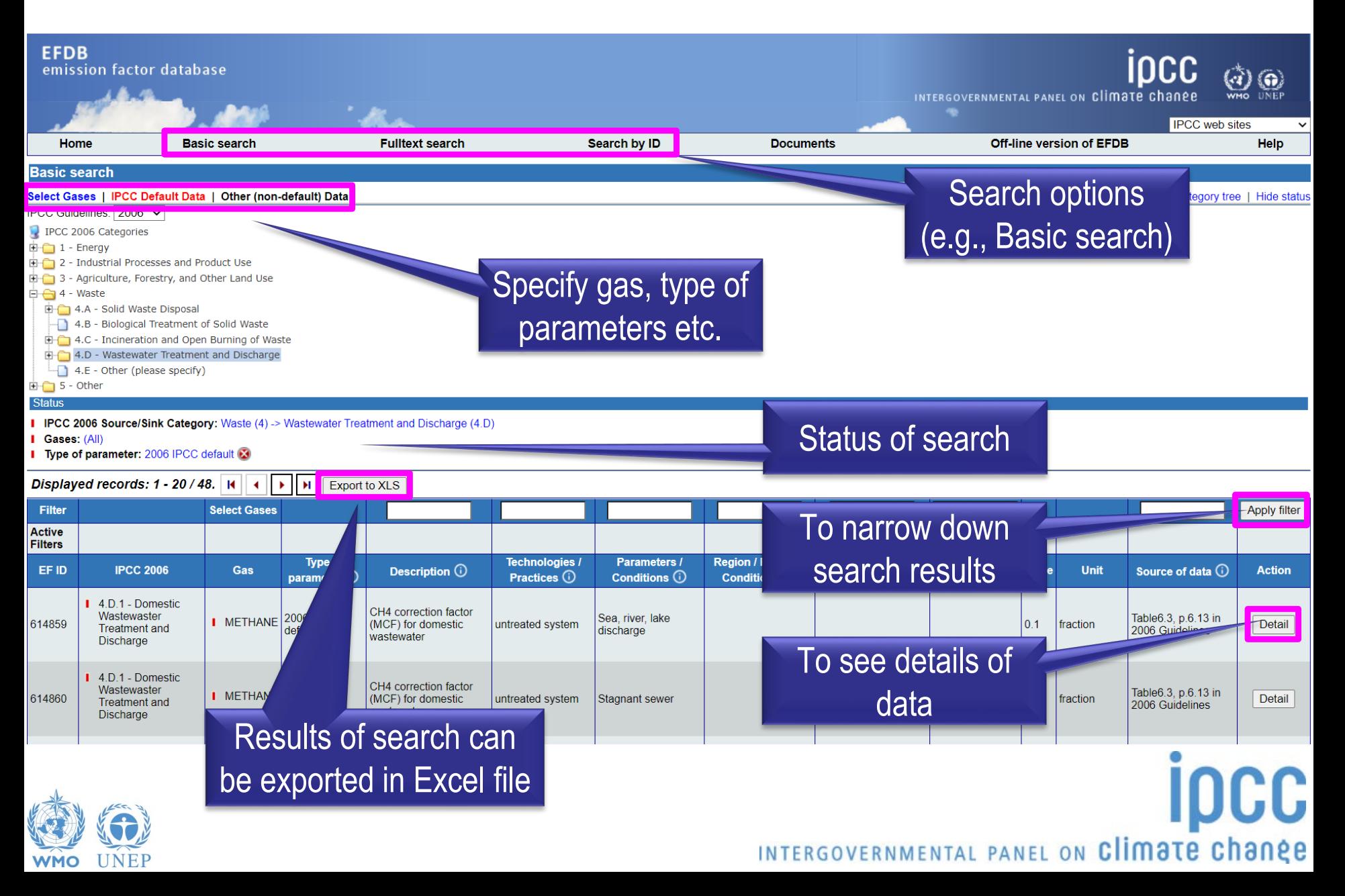

#### **EFDB outputs and details of data**

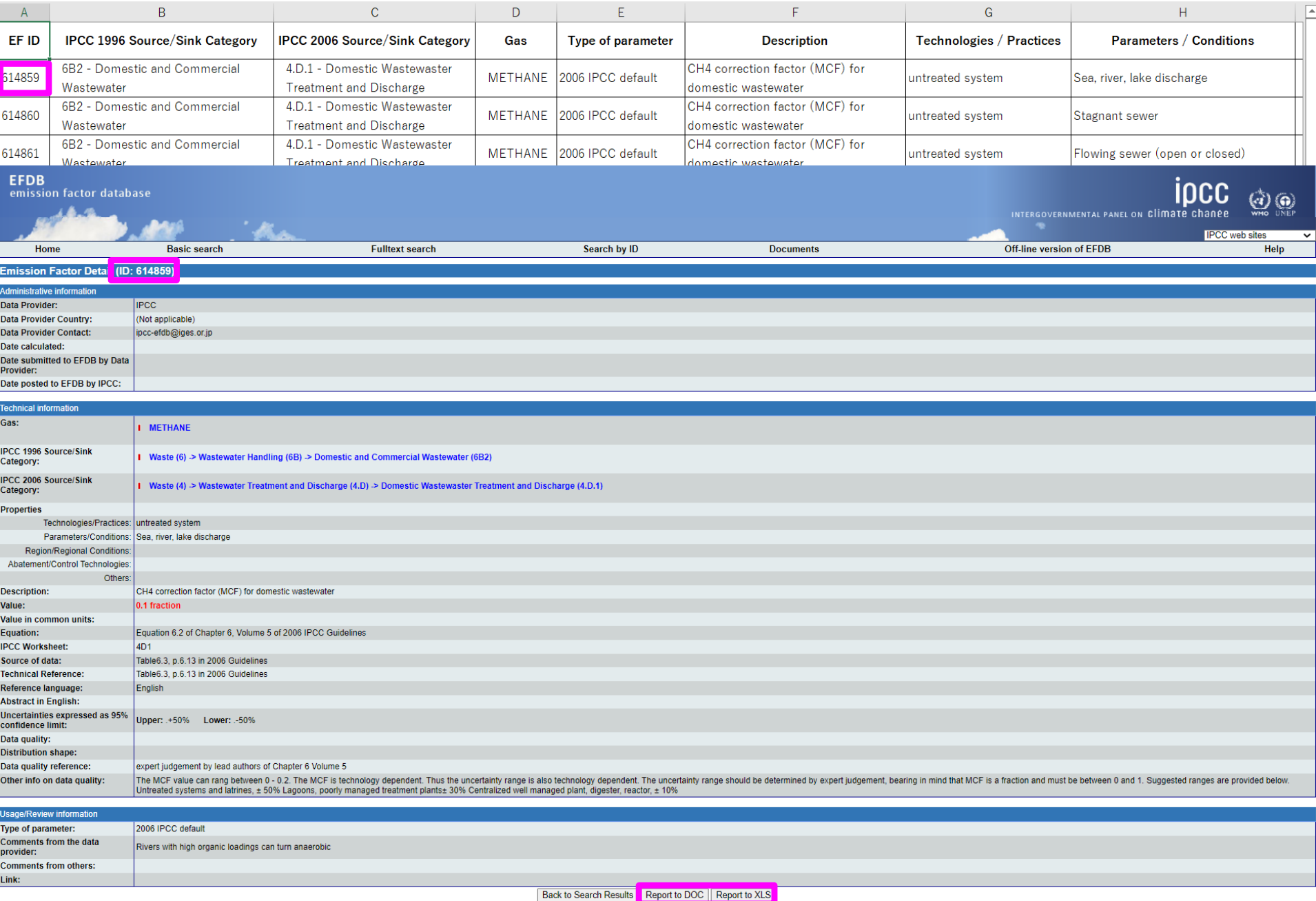

#### **Supporting Tools I**

#### **Excel-based tool:**

 **HWP excel-based tool for data retrieval from FAOSTAT website and upload to the IPCC Inventory Software**

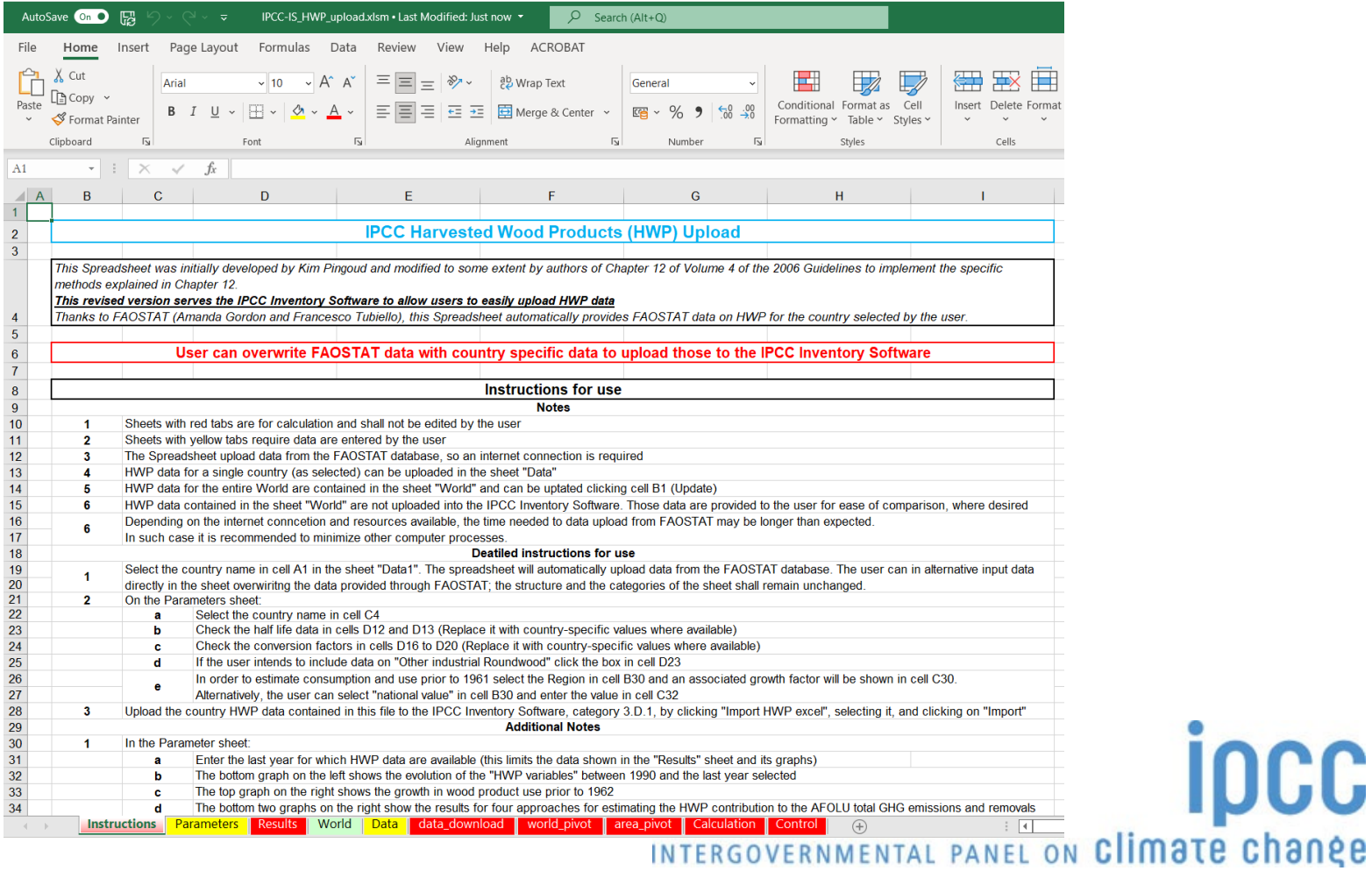

**IDCC** 

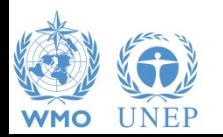

#### **Supporting Tools II**

#### **Excel-based tool:**

 **Data compilation of land representation and upload at once in the IPCC Inventory Software**

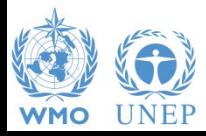

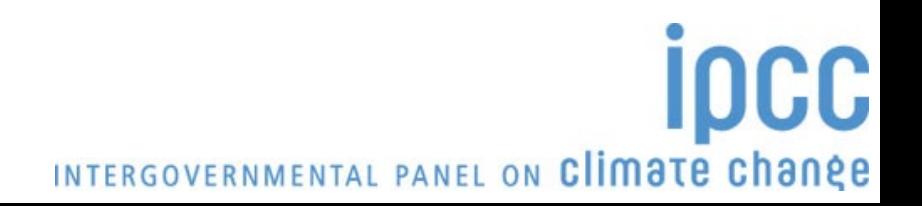

#### **Supporting Tools III**

#### **Guidebook for inventory compilers**

**Sector by sector**

 **Simulating the use of the software for each inventory category, providing most relevant references to good practice from the 2006 IPCC Guidelines and its Wetlands Supplement**

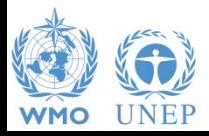

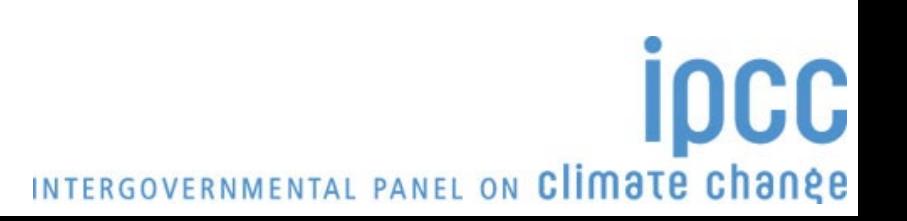

#### **Supporting Tools IV**

#### **Add-ons for Land Representation:**

 **based on wall-to-wall data collection and analysis (maps),** *Under development by FAO SEPAL Team*

**based on sampling data collection and analysis (inventories)** *Under development through FAO-COLLECT EARTH customization*

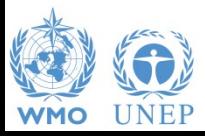

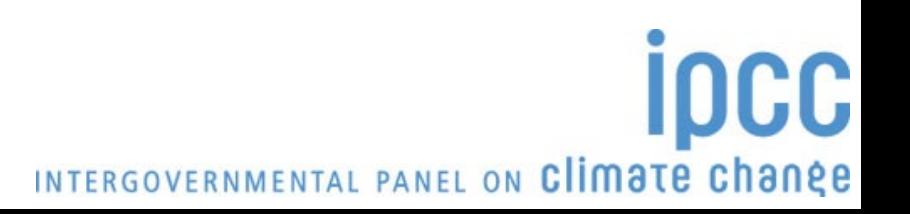

#### **Support**

#### **TSU is supporting the IPCC Inventory Software**

- **User Manual**
- **Help Desk E-mail** [ipcc-software@iges.or.jp](mailto:ipcc-software@iges.or.jp)
- **Pool of voluntary testers, to support software development and use**
- **Annual meeting on feedbacks** from software users, including **issues where support is needed or a software improvements is envisaged**

*May be subject to change after the IPCC enters into its 7th assessment cycle in mid-2023, depending on consideration by the Task Force Bureau and TFI Technical Support Unit for the 7th assessment cycle*

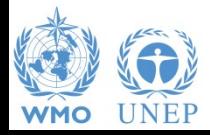

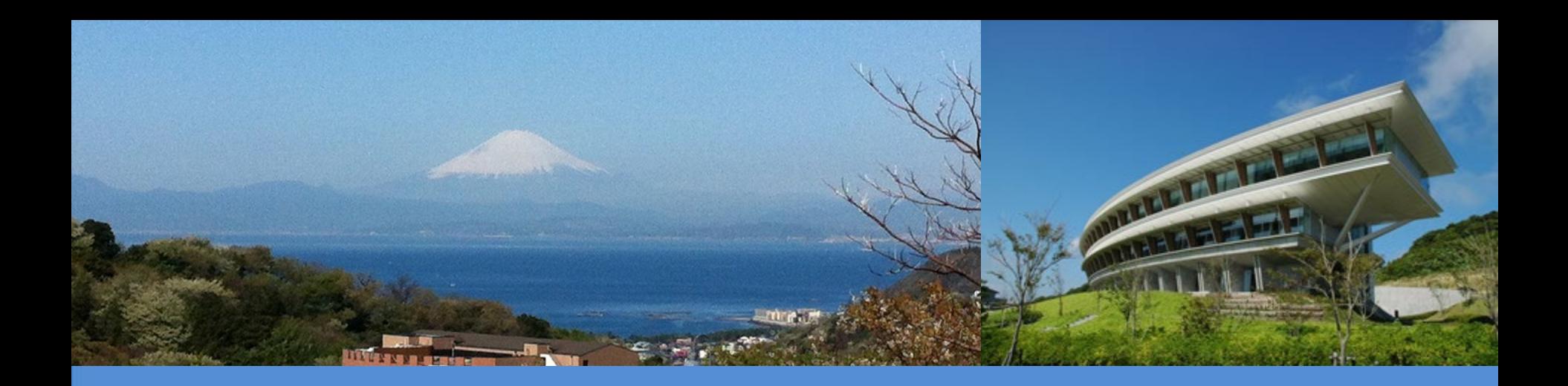

# **Thank you**

<https://www.ipcc-nggip.iges.or.jp/index.html>

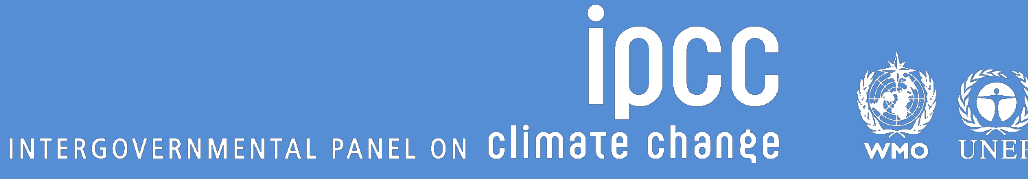